## Enhancing Navigation on Wikipedia with Social Tags Wikimania 2009

Arkaitz Zubiaga

NLP & IR Group @ UNED

<span id="page-0-0"></span>August 28th, 2009

### Index

### **1** [Introduction](#page-1-0)

- [Navigating on Wikipedia](#page-6-0)
- **[Benefits of Tagging](#page-12-0)**
- [Dataset Generation](#page-22-0)

### **[Results](#page-24-0)**

### <span id="page-1-0"></span>**[Conclusions](#page-30-0)**

## A Tagging System

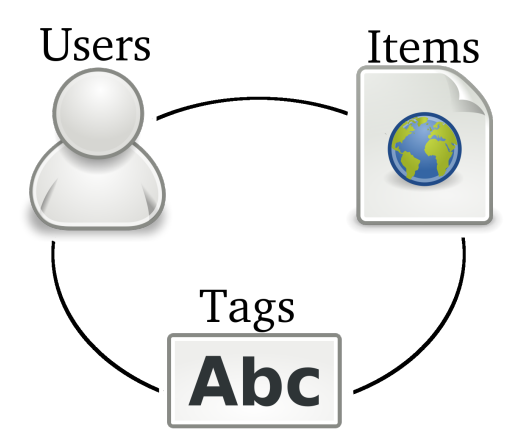

uned

Introduction

## Simple Tagging

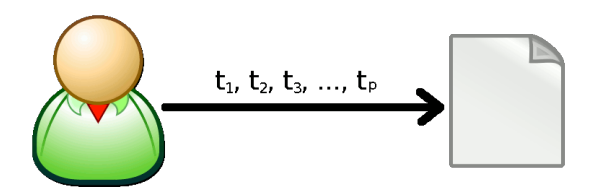

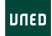

## Collaborative Tagging

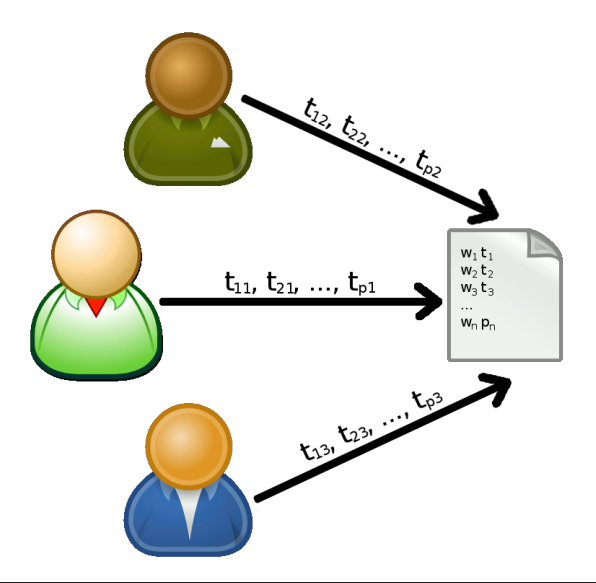

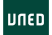

## **Tag Cloud**

#### Tag Cloud: Popular

KEY: blue tags are tags you have in common with everyone else

Sort: Alphabetically | By size

net 2008 3d advertising aiax and animation ani annle architecture Aff article articles artist audio **blog** blogging blogs book books browser business car cms code collaboration comics community computer converter cooking cool CSS culture data database **design** desktop development div documentation download downloads drupal ebooks economics education electronics email entertainment environment fashion fic film finance firefox flash flex flickr food forum free freeware fun funny gallery game games geek google government graphics green guide hardware health history home hosting house howto html humor icons illustration images imported information inspiration interactive interesting internet iphone japan java jäVäSCript jobs jouery kids language learning library linux list lists literature mac magazine management maps marketing math media microsoft mobile money movie movies mp3 MUSIC network networking news online opensource osx people phone photo photography photos photoshop php plugin podcast politics portfolio privacy productivity programming psychology python radio rails realestate recipe recipes reference religion research resources reviews rss ruby rubyonrails school science search security seo shop shopping social socialnetworking software statistics streaming teaching tech technology tips todo tool tools toread travel tutorial tutorials tv twitter typography ubuntu usability video videos vim visualization Web web2.0 Webdesign webdev wiki wikipedia windows wishlist wordpress work writing youtube

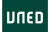

### Index

### **[Introduction](#page-1-0)**

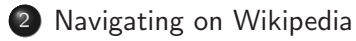

- **[Benefits of Tagging](#page-12-0)**
- [Dataset Generation](#page-22-0)

### **[Results](#page-24-0)**

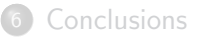

<span id="page-6-0"></span>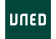

## Navigating on Wikipedia

- **•** Categories
- Links in articles
- **•** Search engine

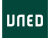

## Navigating on Wikipedia: Categories

### Computer programming

From Wikipedia, the free encyclopedia

Categories: Software development process I Computer programming

### • Pro: Great for organizing content

- Con: Limited to the taxonomy and categorization.
	- An article is or is not in a category.

**UGED** 

## Navigating on Wikipedia: Links in articles

#### Computer programming

From Wikipedia, the free encyclopedia

"Programming" redirects here. For other uses, see Programming (disambiguation).

Computer programming (often shortened to programming or coding) is the process of writing, testing, debugging/troubleshooting, and maintaining the source code of computer programs. This source code is written in a programming language. The code may be a modification of an exist og source or something completely new. The purpose of programming is to

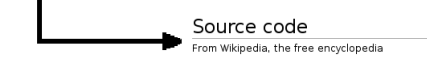

- **Pro:** Access to related articles
- Con: Subject to link availability

**HOFF** 

## Navigating on Wikipedia: Search engine

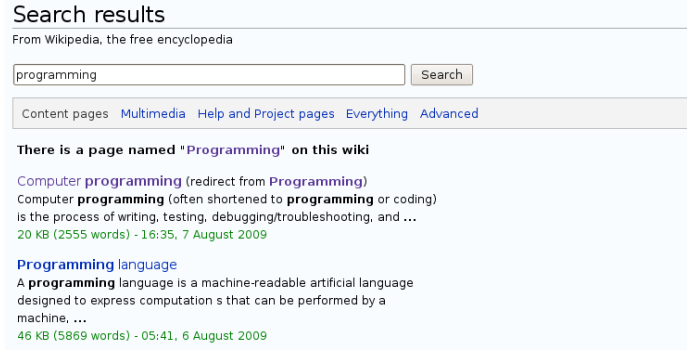

- Pro: Article search by keyword
- Con: Subject to term availability in content/categories

luned

## Can article retrieval be improved by means of tagging?

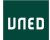

### Index

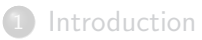

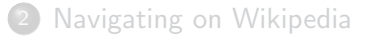

### 3 [Benefits of Tagging](#page-12-0)

[Dataset Generation](#page-22-0)

### **[Results](#page-24-0)**

### **[Conclusions](#page-30-0)**

<span id="page-12-0"></span>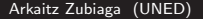

## Benefits of Tagging

Tags...

- ...are simple
- ...rely on an open vocabulary
- ...can be aggregated
- ...allow users to differ on the definition

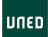

Benefits of Tagging

## How Can We Navigate Through Tags?

Three ways to navigate through tags $^1\colon$ 

- Pivot-browsing
- **•** Popularity
- **•** Filtering

 $1$ Tagging: People-Powered Metadata for the Social Web, by Gene Smith Arkaitz Zubiaga (UNED) **[Wikipedia & Social Tags](#page-0-0)** August 28th, 2009 15 / 33

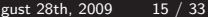

## Tag Navigation: Pivot-browsing

• Benefit: Switching to related tags/topics.

### Tag:Programming

From Wikipedia, the free encyclopedia

List of algorithms (1045)

algorithms programming reference algorithm wikipedia math software code list cs development search wiki coding theory useful computerscience computer mathematics data science resource algoritmos design research computers compsci documentation cool algo

- Ajax (427)

ajax programming javascript wikipedia web xml webdesign web2.0 development reference webdev wiki software design html technology css xmlhttprequest internet article dhtml tutorial java tech definition code xhtml tools howto architecture

## Tag Navigation: Popularity

### • Benefit: What has people considered interesting/relevant for a tag?

#### Tag:Programming

From Wikipedia, the free encyclopedia

#### List of algorithms (1045)

algorithms programming reference algorithm wikipedia math software code list cs development search wiki coding theory useful computerscience computer mathematics data science resource algoritmos design research computers compsci documentation cool algo

 $A$ iax (427)

ajax programming javascript wikipedia web xml webdesign web2.0 development reference webdev wiki software design html technology css xmlhttprequest internet article dirtml tutorial java tech definition code xhtml tools howto architecture

Agile software development (355)

agile development software programming process wikipedia reference management methodology projectmanagement design productivity project softwaredevelopment work wiki xp business collaboration web scrum software-development code dev coding methodologies project management documentation atd article

Design pattern (computer science) (302)

patterns programming design designpatterns development pattern software reference wikipedia wiki architecture java code design\_patterns oop designpattern coding design-pattern webdev design-patterns documentation design-pattern article computer software-engineering op software-engineering c++ software.engineering cs

- Representational State Transfer (293)

rest webservices web programming architecture http xml reference wikipedia web2.0 api development webdey design software restful wiki webservice ajax soa webdesign patterns article services framework soap dev documentation protocol network

**IINEI** 

## Tag Navigation: Filtering

 $\bullet$  Benefit: Retrieving documents containing a tag(s), but not another. Hence, users can retrieve articles related to a topic, and excluding a subtopic.

#### Tag:Programming (excluding projectmanagent)

From Wikipedia, the free encyclopedia

**Articles** 

List of algorithms (1045)

algorithms programming reference algorithm wikipedia math software code list cs development search wiki coding theory useful computerscience computer mathematics data science resource algoritmos design research computers compsci documentation cool algo

 $A$ iax (427)

alay programming jayascript wikinadia wah you wahdasiyn wah2.0 dayalonmant reference wahday wiki software design html technology css youlettorequest internet article ditroil tutorial iaya tech definition code xhtml tools howto architecture

- Anila enforces douglassmant (300).

agle development software programming process mitiation reference management methodology project collaboration web sonon-software-development-code dev coding methodologies-project-management-documentation gtd-article

Design pattern (computer science) (302)

patterns programming design designpatterns development pattern software reference wikipedia wiki architecture java code design patterns oop designpattern coding design-pattern webdev design-patterns documentation design\_pattern article computer software\_engineering oo software-engineering c++ software.engineering cs

- Representational State Transfer (293)

rest webservices web programming architecture http xml reference wikipedia web20 api development webdev design software restful wiki webservice ajax soa webdesign patterns article services framework soap dev documentation protocol network

Comparison of web application frameworks (232)

framework comparison web programming frameworks webdev web2.0 development php reference ajax java application architecture webdesign wikipedia design wiki webdevelopment software ruby python rails list rubyonrails cms library resources diango code

Comet (programming) (213)

cornet ajax programming javascript push web http web20 development architecture webdev wikipedia server streaming browser article technology wiki webdevelopment framework serverpush messaging dient application poling java apache webdesign event asynchronous

-Anti-pottern (200)

-programming patterns design mikbedia development reference pattern management software architecture designatiterra arbipattern code antipatterns arti-patterns arti-pattern iava coding anticle technology theory human with article may had

· Bloom filter (194)

programming algorithm algorithms filter bloom hash wikipedia math search data performance reference bloomfiter datastructures structure cs development probability database set science datastructure research bloom-filter hashing computer cache article computer-science probabilistic

## How Can Tagging Enhance Taxonomies? (1)

### **•** Definition

- Categories must be created before using them, unlike tags, which are created the first time a user uses them
- Each user defines a set of tags, generating a global weighted set of tags as a result. This allows a tag to be more relevant than another, unlike with categories, for which an agreement among users is necessary.
- Tags can handle synonimy, hypernims, hyponims,... unlike categories.

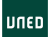

## How Can Tagging Enhance Taxonomies? (and 2)

- Navigation and search
	- Providing the aforementioned new ways to navigate.
	- Providing new terms to describe the articles.
	- Providing a bottom-up classification, instead of a top-down one.

Benefits of Tagging

## An Example Combining Tags and Categories: Amazon

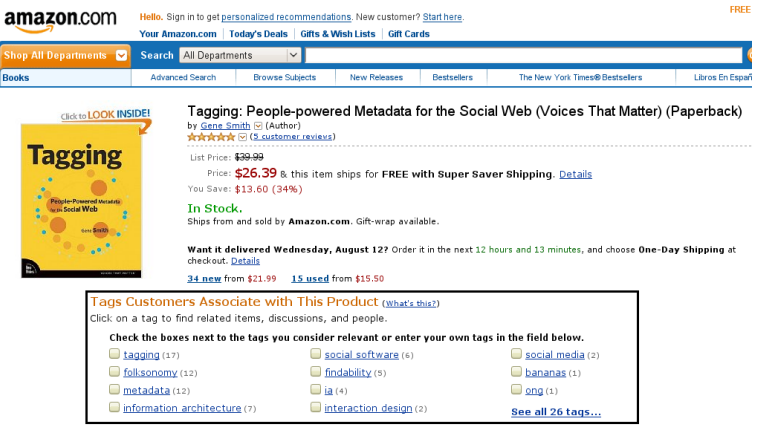

Popular in this category: (What's this?) #60 in Books > Nonfiction > Social Sciences > Communication > Technology & Society

## Avoiding Tag Mess

Letting users to relate tags, as in Librarything<sup>2</sup>:

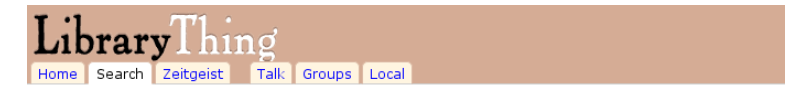

### **Tag info: science fiction**

Includes: science fiction, science fiction, - science fiction, Ficcao Cientifica, Fiction (Science Fiction, Fiction (Science Fiction), Fiction-Science fiction, Fiction; Science Fiction, Ficção Científica, SF - Science Fiction, Sciecne Fiction, Sciience Fiction, Scirnce Fiction, "science fiction", ciencia ficcio, ciencia ficcion, ciencia ficción, ciencia-ficcion, ciència ficció, fantascienza, fiction - science fiction, sceince fiction, scicene fiction, scienc fiction, science fiction, science fictino, science fictio, science fiction,, science ficton, science+fiction, science-fiction, science,fiction, science fiction, sciencefiction, sciences fiction, scienec fiction, scinece fiction, sf science-fiction, sicence fiction, sience fiction, sience-fiction (what?)

Tag and its aliases used 691,346 times by 19,941 users.  $\overline{\mathbf{a}}$ 

 $^{2}$ http://www.librarything.com

### Index

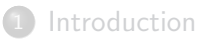

- [Navigating on Wikipedia](#page-6-0)
- **[Benefits of Tagging](#page-12-0)**
- [Dataset Generation](#page-22-0)

### **[Results](#page-24-0)**

### **[Conclusions](#page-30-0)**

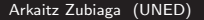

<span id="page-22-0"></span>uneo

### Dataset Generation

- Starting point: a set of 2M $+$  English Wikipedia $^3$  articles.
- **a** Data retrieval:
	- Tag data for each article on Delicious<sup>4</sup>.
	- Article content.
- Removed not relevant tags for Wikipedia articles: wikipedia, reference, wiki.
- Filtered to articles annotated by at least 10 users.
- Result: 20,764 tagged Wikipedia articles<sup>5</sup>.

 $5$ The dataset is available for download at http://nlp.uned.es/social-tagging/

Arkaitz Zubiaga (UNED) [Wikipedia & Social Tags](#page-0-0) August 28th, 2009 24 / 33

 $^3$ http://en.wikipedia.org

<sup>4</sup> http://delicious.com

### Index

- **[Introduction](#page-1-0)**
- [Navigating on Wikipedia](#page-6-0)
- **[Benefits of Tagging](#page-12-0)**
- [Dataset Generation](#page-22-0)

### 5 [Results](#page-24-0)

### **[Conclusions](#page-30-0)**

<span id="page-24-0"></span>uneo

### Results: Tag cloud

#### Special: Tag Cloud

From Wikipedia, the free encyclopedia

agile ai ajax algorithm algorithms architecture art article articles artist audio biology book books brain business code collaboration community comparison<br>computer cool cryptography Culture data database definition design development ECONOMICS education encyclopedia energy english environment evolution film finance<br>
folksonomy food remework free fun funnty future game **games** geek google graphics gtd hardware health history howto html humor ideas information inspiration interesting internet japan java javascript knowledge language law learning lifehacks linguistics linux list literature logic management marketing math mathematics metals metals metals in the many movies music method in the metals and method in the method of the method of the method of the method of the method of the method of the productivity programming psychology relig  $x\overline{m}$ 

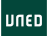

Results

### Results: Presence of tags

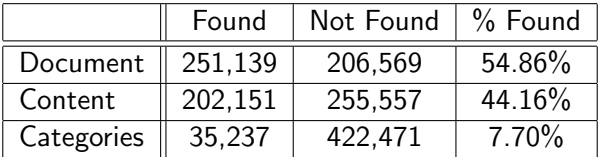

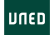

Results

### Results: Presence of tags

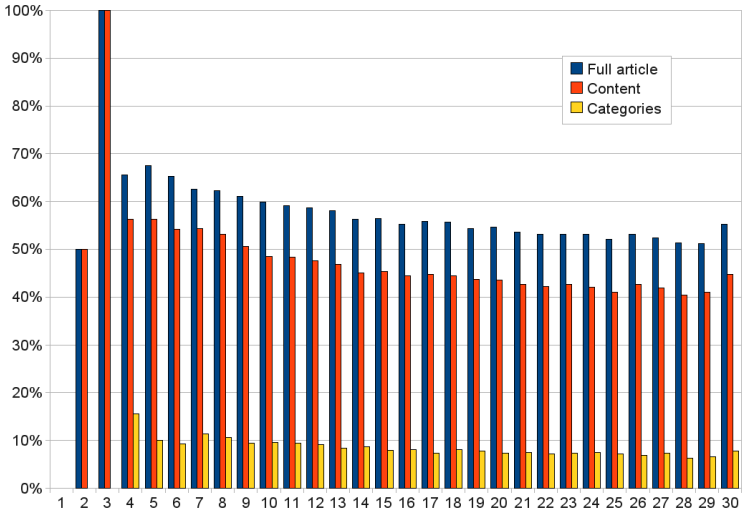

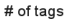

### Results: Some examples

- Users defined the tag *programming* for the article *Framework*, but that word is not present in content.
- The same occurs for the tag mathematics in the article Zipf's law.
- As well as for the tag *audio* in the article List of Internet stations.

**IINEI** 

# A preliminary prototype on applying tags to Wikipedia can be found at:

http://taggedwiki.zubiaga.org

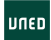

### Index

- **[Introduction](#page-1-0)**
- [Navigating on Wikipedia](#page-6-0)
- **[Benefits of Tagging](#page-12-0)**
- [Dataset Generation](#page-22-0)
- **[Results](#page-24-0)**

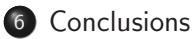

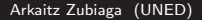

<span id="page-30-0"></span>uneo

## **Conclusions**

- A social tagging system would provide new ways to navigate Wikipedia:
	- Pivot-browsing
	- **•** Popularitv
	- **•** Filtering
- Bottom-up classification besides top-down classification.
- An experiment with tags over Wikipedia shows encouraging results.
	- Providing new unexisting terms.
	- Providing new ways to navigate through tags.
	- Helping to improve the search engine.
	- Discovering popular articles.

**UGED** 

## Achiu Arigato Danke Dhannvaad Dua Netjer en ek Efcharisto Gracias Gràcies Gratia Grazie Guishepeli Hvala Kiitos Köszönöm Mercé Merci Mila esker Obrigado Shukran Shukriya Tack  $\mathsf{T}$ ak Takk Tänan Tapadh leat Tesekkür ederim  $\mathsf{T}$ hank you Toda

http://blog.zubiaga.org